## **GammaLib - Feature #1326**

## **Add tscalc flag to GModel**

09/30/2014 02:19 PM - Mayer Michael

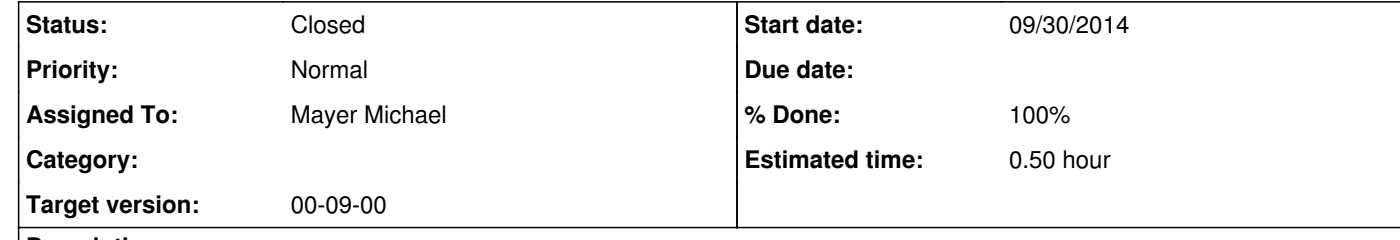

## **Description**

To control the TS computation of each model via the xml file (see #1314), a boolean flag m\_tscalc has to be included as protected member in the GModel class.

**#1 - 09/30/2014 02:30 PM - Mayer Michael**

*- Status changed from New to Pull request*

*- % Done changed from 0 to 100*

The TS computation can be steered in the xml-file according to the following example:

<source name="CrabNebula" type="PointSource" tscalc="1">

The code is available on branch *1326-add-tscalc-to-GModel*

**#2 - 09/30/2014 08:57 PM - Knödlseder Jürgen**

*- Status changed from Pull request to Closed*

Merged into devel branch.